должность: ректор ФГБОУ ВО Вавиловский университет<br>Дата подписания: 22.04.2023 07:52:10<br>Уникальный программный ключ: 528682d78e67 e566ab07f01fe1ba2172f735a12

# МИНИСТЕРСТВО СЕЛЬСКОГО ХОЗЯЙСТВА РОССИЙСКОЙ ФЕДЕРАЦИИ

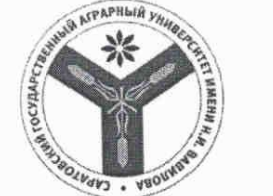

Федеральное государственное бюджетное образовательное учреждение высшего образования «Саратовский государственный аграрный университет имени Н.И. Вавилова»

СОГЛАСОВАНО

Заведующий кафедрой  $\mu$  / Traves C.M.  $04$  2021 г.

#### **УТВЕРЖДАЮ**

Ио декана факультета<br>*Песвее (Павлов* А.В.)<br>«21» 69 2021 г.

## РАБОЧАЯ ПРОГРАММА ДИСЦИПЛИНЫ (МОДУЛЯ)

Дисциплина

ИНФОРМАТИКА

20.05.01 Пожарная безопасность Специальность

Профилактика и тушение пожара

Специализация Квалификация

выпускника

обучения

Инженер

 $5<sub>o</sub>$ лет

Форма обучения

Нормативный срок

Очная

Разработчики: доцент, Романова Л.Г.

 $\frac{10 \times 1}{2}$ 

полпись

доцент, Лажаунинкас Ю.В.

Саратов 2021

## **1. Цели освоения дисциплины**

Целью изучения дисциплины «Информатика» является формирование навыков владения персональным компьютером, методами сбора, передачи, накопления и обработки информации при помощи ПЭВМ.

## **2. Место дисциплины в структуре ОПОП ВО**

В соответствии с учебным планом по специальности 20.05.01 Пожарная безопасность, специализация Профилактика и тушение пожара дисциплина «Информатика» относится к обязательной части Блока 1.

К исходным требованиям, необходимым для изучения дисциплины, относятся знания, умения и навыки, сформированные в процессе изучения информатики при получении среднего (полного) общего или среднего профессионального образования. Изучение дисциплины базируется на знаниях обучающихся математики, основ информатики и алгоритмизации в рамках учебной программы средней школы.

Дисциплина «Информатика» является базовой для изучения следующей дисциплины: «Цифровые технологии в пожарной безопасности».

## **3. Перечень планируемых результатов обучения по дисциплине, соотнесенных с индикаторами достижения компетенций**

Изучение данной дисциплины направлено на формирование у обучающихся компетенции, представленной в таблице 1.

#### Таблица 1

### Требования к результатам освоения дисциплины

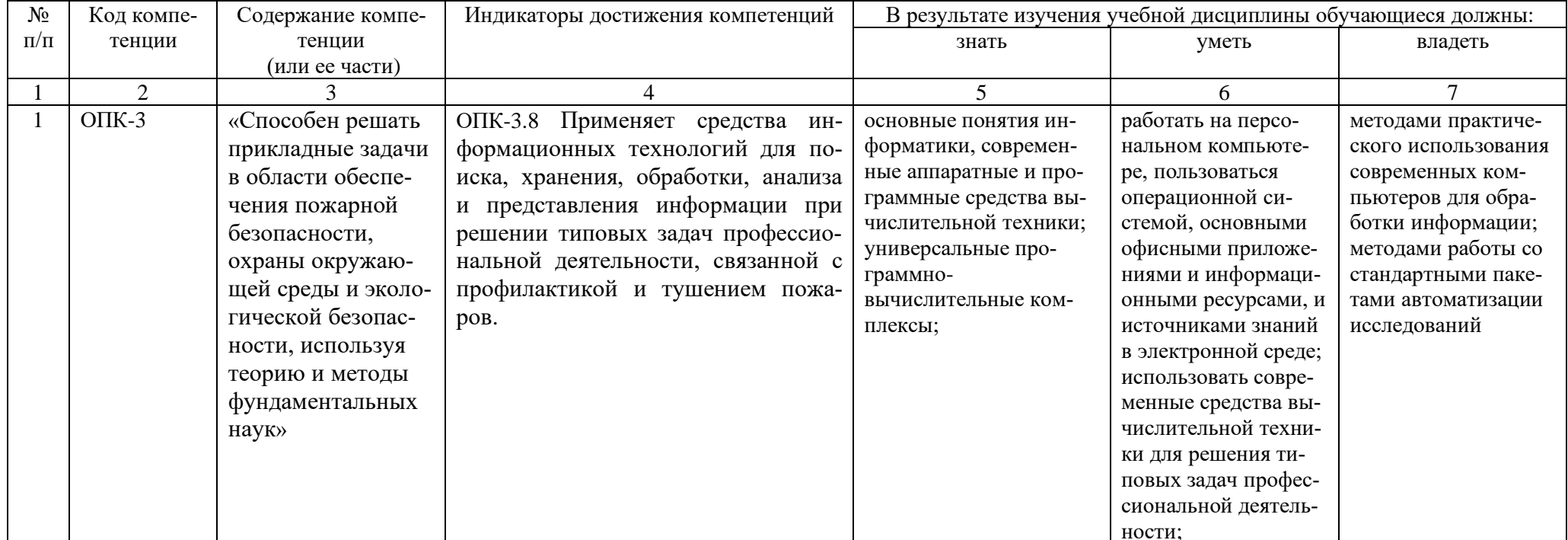

## **4. Объем, структура и содержание дисциплины**

Общая трудоемкость дисциплины составляет 3 зачетные единицы, 108 ча-

сов.

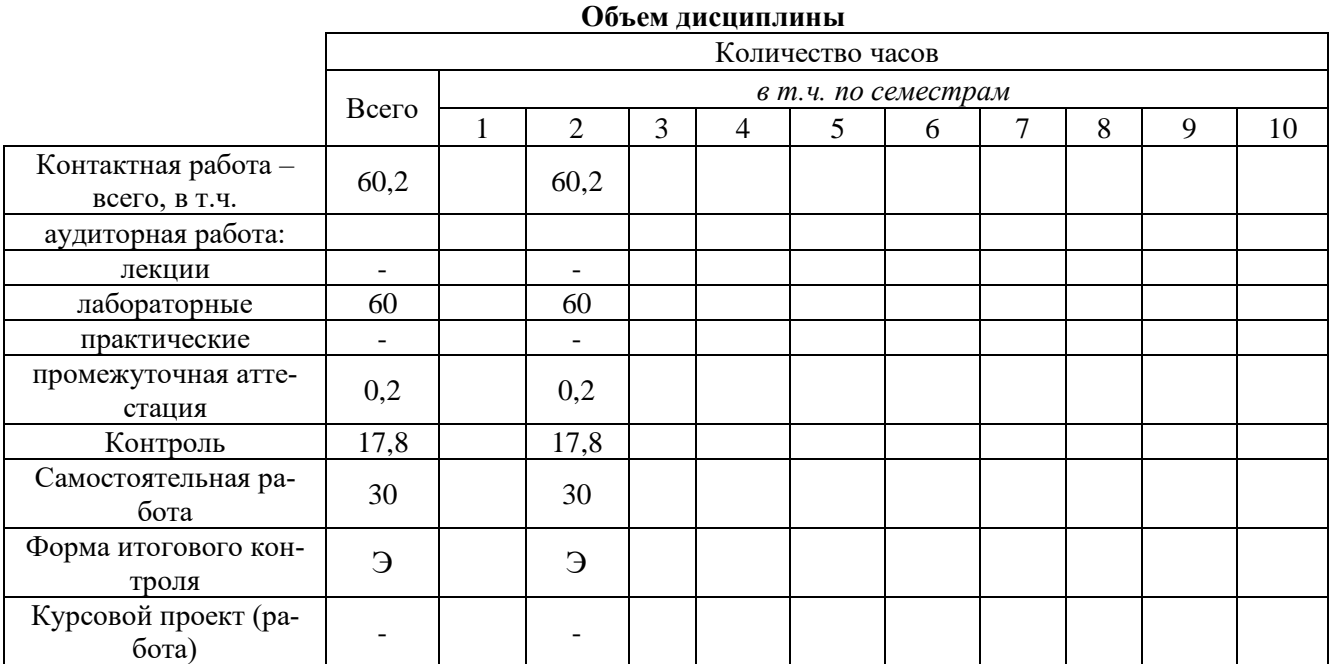

**Таблица 3**

**Таблица 2**

**Структура и содержание дисциплины** 

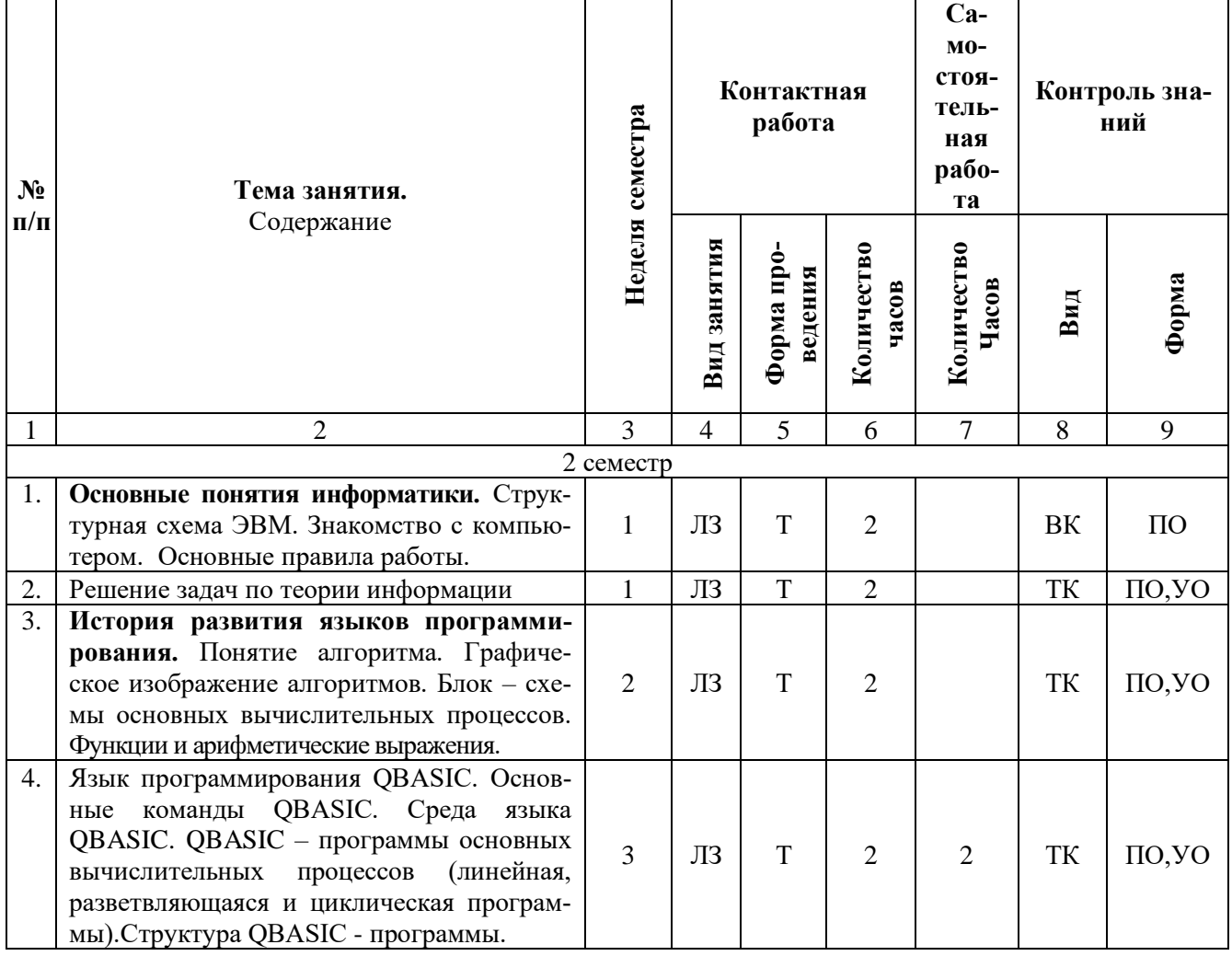

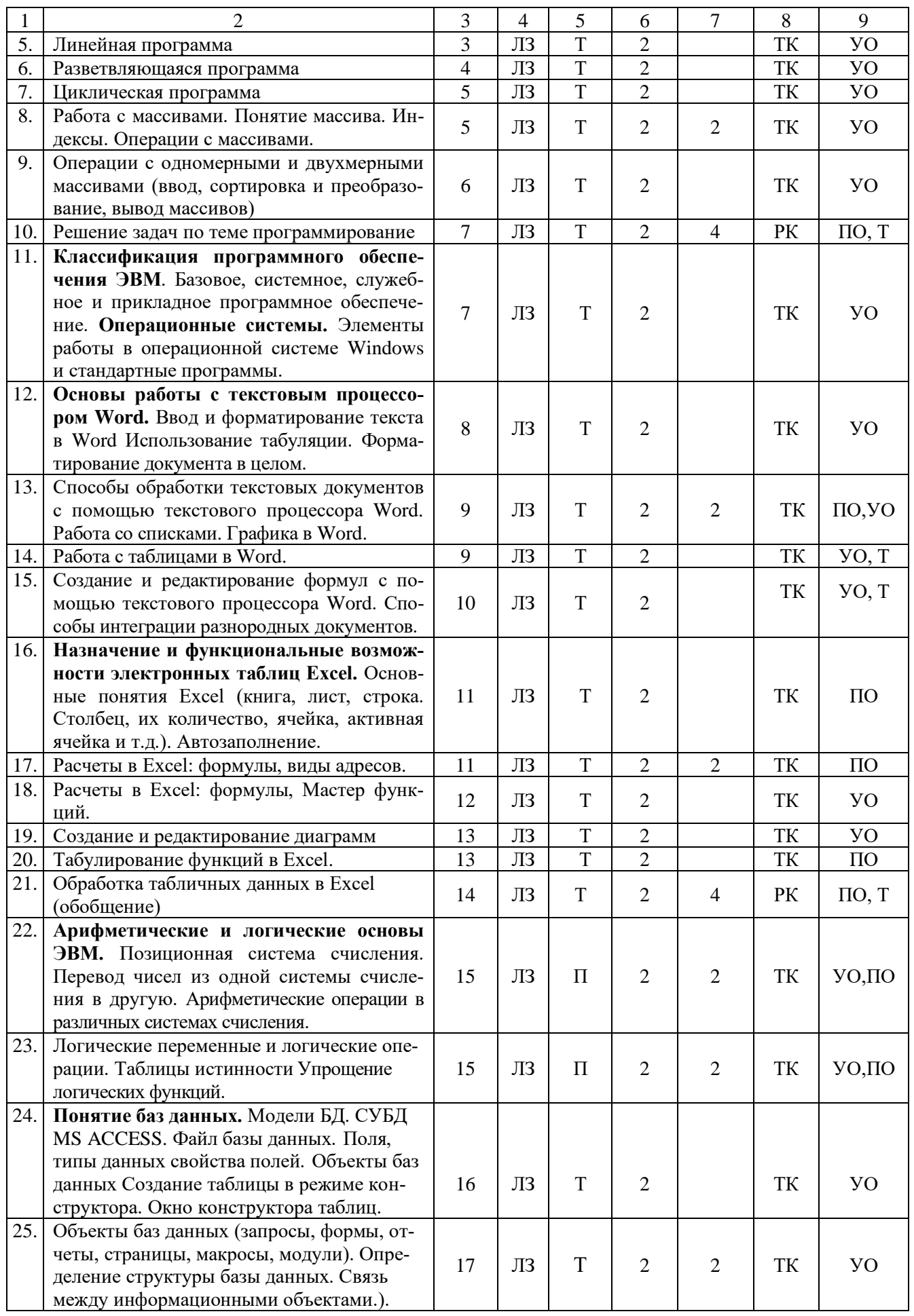

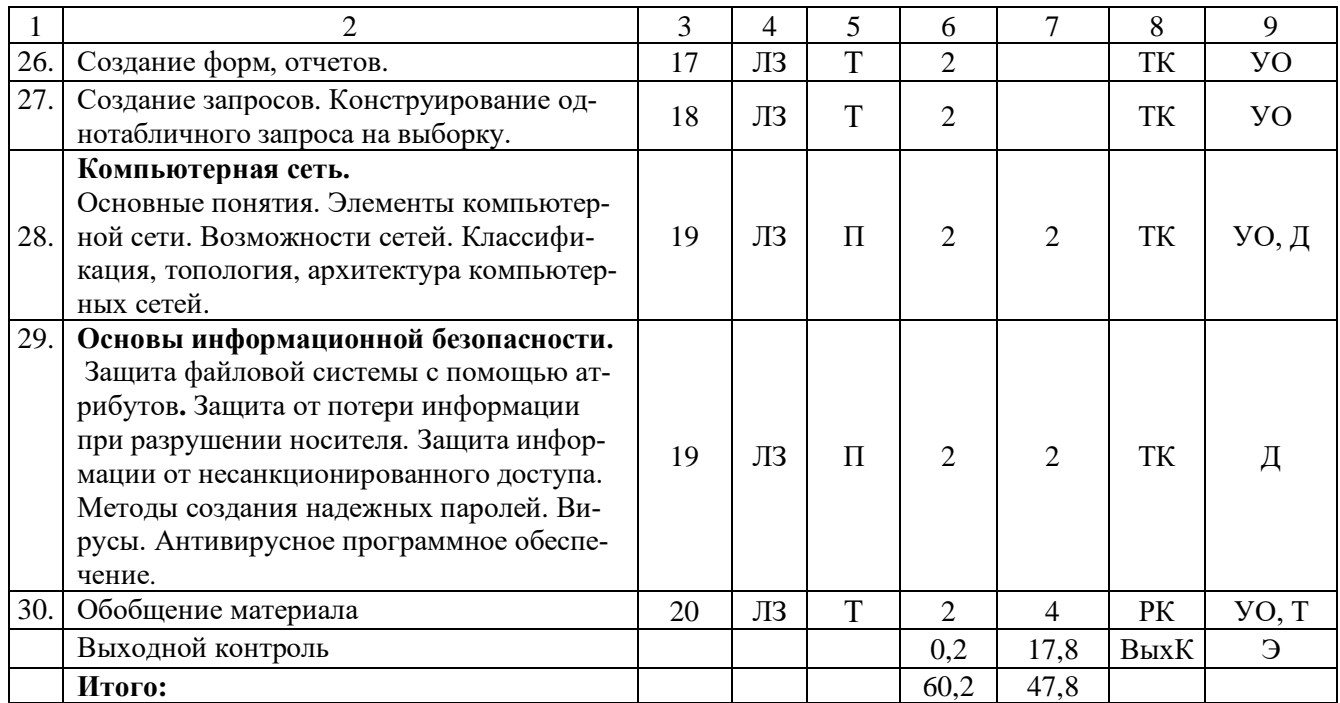

#### **Примечание:**

Условные обозначения:

**Виды контактной работы**: ЛЗ – лабораторное занятие.

**Формы проведения занятий**: В – лекция-визуализация, П – проблемная лекция/занятие, Т – лекция/занятие, проводимое в традиционной форме.

**Виды контроля**: ВК – входной контроль, ТК – текущий контроль, РК – рубежный контроль, ВыхК – выходной контроль.

**Форма контроля**: УО – устный опрос, ПО – письменный опрос, Т – тестирование, Д – доклад, Э – экзамен.

#### **5. Образовательные технологии**

Организация занятий по дисциплине «Информатика» проводится по видам учебной работы: лабораторные занятия, текущий контроль.

Реализация компетентностного подхода в рамках специальности 20.05.01 Пожарная безопасность предусматривает использование в учебном процессе активных и интерактивных форм проведения занятий в сочетании с внеаудиторной работой для формирования и развития профессиональных навыков обучающихся.

Целью лабораторных занятий является выработка практических навыков работы с компьютером и основными пакетными программами.

Для достижения этих целей используются как традиционные формы работы – решение задач, выполнение лабораторных работ и т.п., так и интерактивные методы – занятие-визуализация, проблемное занятие.

Решение задач в области позволяет обучиться азам алгоритмического программирования и применению основных информационных знаний в повседневной жизнедеятельности. В процессе решения задач обучающийся сталкивается с ситуацией вызова и достижения, данный методический прием способствует в определенной мере повышению у обучающихся мотивации как непосредственно к учебе, так и к деятельности вообще. Это способствует развитию у обучающихся изобретательности, умения решать проблемы с учетом конкретных условий и при наличии фактической информации.

Проблемное лабораторное занятие при анализе конкретной ситуации развивает способности проведения анализа и диагностики проблем. С помощью метода анализа конкретной ситуации у обучающихся развиваются такие квалификационные качества, как умение четко формулировать и высказывать свою позицию, умение коммуницировать, дискутировать, воспринимать и оценивать информацию, поступающую в вербальной форме. Лабораторные занятия проводятся в специальных аудиториях, оборудованных необходимыми наглядными материалами.

Самостоятельная работа охватывает проработку обучающимися отдельных вопросов теоретического курса, выполнение домашних работ, включающих решение задач, анализ конкретных ситуаций и подготовку их презентаций, и т.п.

Самостоятельная работа осуществляется в индивидуальном и групповом формате. Самостоятельная работа выполняется обучающимися на основе учебнометодических материалов дисциплины (Приложение 2). Самостоятельно изучаемые вопросы курса включаются в вопросы на экзамене.

| No<br>$\Pi/\Pi$ | Наименование, ссылка для<br>элек-<br>тронного доступа или кол-во экзем-<br>пляров в библиотеке               | ABTop(L)                                                         | Место издания,<br>издательство,<br>ГОД | Используется при<br>изучении разделов<br>(из п. 4, таб. 3) |
|-----------------|----------------------------------------------------------------------------------------------------|------------------------------------------------------------------|----------------------------------------|------------------------------------------------------------|
|                 |                                                                                                    | 3                                                                | 4                                      |                                                            |
|                 | Алгоритмизация и программиро-<br>вание. Практикум: учебное посо-<br>бие<br>https://e.lanbook.com/book/113933 | A.A.<br>Андриа-<br>нова, Л.Н. Ис-<br>магилов, Т.М.<br>Мухтарова. | Санкт-Петербург<br>: Лань, 2019.       | $3 - 10$                                                   |
| 2               | Прикладное<br>программирование:<br>учебное<br>пособие<br>https://e.lanbook.com/book/134247                   | П. С. Камынин                                                    | Тверь: Тверская<br><b>TCXA, 2019</b>   | $3 - 10$                                                   |
| 4               | Основы современной информати-<br>ки: учебное пособие<br>https://e.lanbook.com/book/107061                    | Ю.И. Кудинов,<br>Ф.Ф. Пащенко                                    | Санкт-<br>Петербург: Лань,<br>2018     | все разделы                                                |

**6. Учебно-методическое и информационное обеспечение дисциплины а) основная литература (библиотека СГАУ)**

**б) дополнительная литература** 

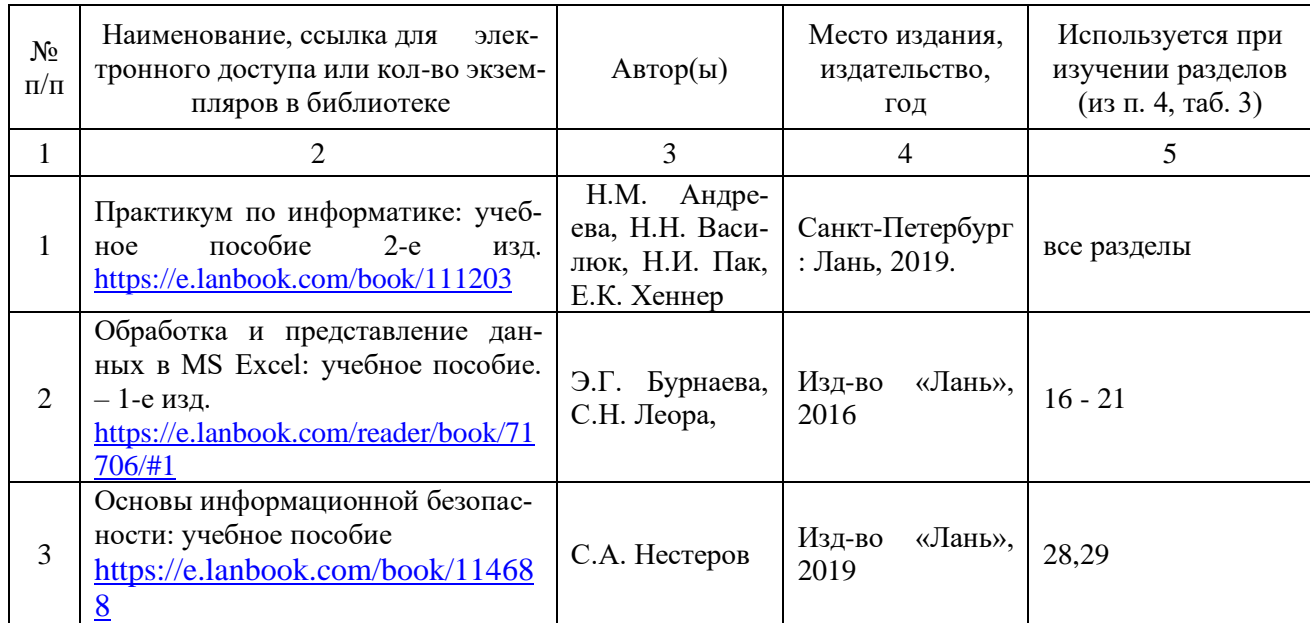

## **в) ресурсы информационно-телекоммуникационной сети «Интернет»**

Для освоения дисциплины рекомендуются следующие сайты информационно-телекоммуникационной сети «Интернет»:

– официальный сайт университета: sgau.ru <http://profbeckman.narod.ru/InformLekc.files/Inf01.pdf> [http://files.lib.sfu-kras.ru/ebibl/umkd/150/u\\_lectures.pdf](http://files.lib.sfu-kras.ru/ebibl/umkd/150/u_lectures.pdf) <http://5fan.ru/wievjob.php?id=13771> <http://umtk202.narod.ru/>

## **г) периодические издания**

Не предусмотрены дисциплиной.

## **д) информационные справочные системы и профессиональные базы данных**

Для пользования стандартами и нормативными документами рекомендуется применять информационные справочные системы и профессиональные базы данных, доступ к которым организован библиотекой университета через локальную вычислительную сеть.

Для пользования электронными изданиями рекомендуется использовать следующие информационные справочные системы и профессиональные базы данных:

1. Научная библиотека СГАУ

Базы данных содержат сведения обо всех видах литературы, поступающей в фонд библиотеки. Более 1400 полнотекстовых документов (учебники, учебные пособия и т.п.). Доступ – с любого компьютера, подключенного к сети Интернет.

2. Электронная библиотечная система «Лань» [http://e.lanbook.com.](http://e.lanbook.com/)

Электронная библиотека издательства «Лань» – ресурс, включающий в себя как электронные версии книг издательства «Лань», так и коллекции полнотекстовых файлов других российских издательств. После регистрации с компьютера университета – доступ с любого компьютера, подключенного к сети Интернет.

3. «Университетская библиотека ONLINE» [http://www.biblioclub.ru.](http://www.biblioclub.ru/)

Электронно-библиотечная система, обеспечивающая доступ к книгам, конспектам лекций, энциклопедиям и словарям, учебникам по различным областям научных знаний, материалам по экспресс-подготовке к экзаменам. После регистрации с компьютера университета – доступ с любого компьютера, подключенного к сети Интернет.

4. Научная электронная библиотека eLIBRARY.RU. [http://elibrary.ru.](http://elibrary.ru/)

Российский информационный портал в области науки, медицины, технологии и образования. На платформе аккумулируются полные тексты и рефераты научных статей и публикаций. Доступ с любого компьютера, подключенного к сети Интернет. Свободная регистрация.

5. Информационная система «Единое окно доступа к образовательным ресурсам». [http://window.edu.ru.](http://window.edu.ru/)

Информационная система предоставляет свободный доступ к каталогу образовательных Интернет-ресурсов и полнотекстовой электронной учебнометодической библиотеке для общего и профессионального образования. Доступ с любого компьютера, подключенного к сети Интернет.

6. ЭБС «Юрайт» [http://www.biblio-online.ru.](http://www.biblio-online.ru/)

Электронно-библиотечная система издательства «Юрайт». Учебники и учебные пособия от ведущих научных школ. Тематика: «Информатика», «Прикладные науки. Техника», «Языкознание. Иностранные языки». Доступ - после регистрации с компьютера университета с любого компьютера, подключенного к Internet.

7. Профессиональная база данных «Техэксперт».

Современные, профессиональные справочные базы данных, содержащие нормативно-правовую, нормативно-техническую документацию и уникальные сервисы.

8. Поисковые интернет-системы Яндекс, Rambler, Google и др.

## **е) информационные технологии, используемые при осуществлении образовательного процесса:**

К информационным технологиям, используемым при осуществлении образовательного процесса по дисциплине, относятся:

– персональные компьютеры, посредством которых осуществляется доступ к информационным ресурсам и оформляются результаты самостоятельной работы;

– проекторы и экраны для демонстрации слайдов мультимедийных лекций;

– активное использование средств коммуникаций (электронная почта, тематические сообщества в социальных сетях и т.п.).

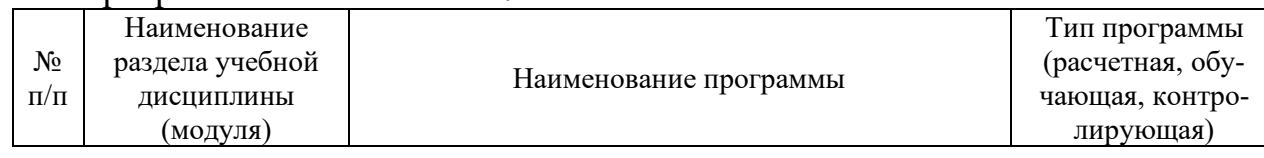

## программное обеспечение**:**

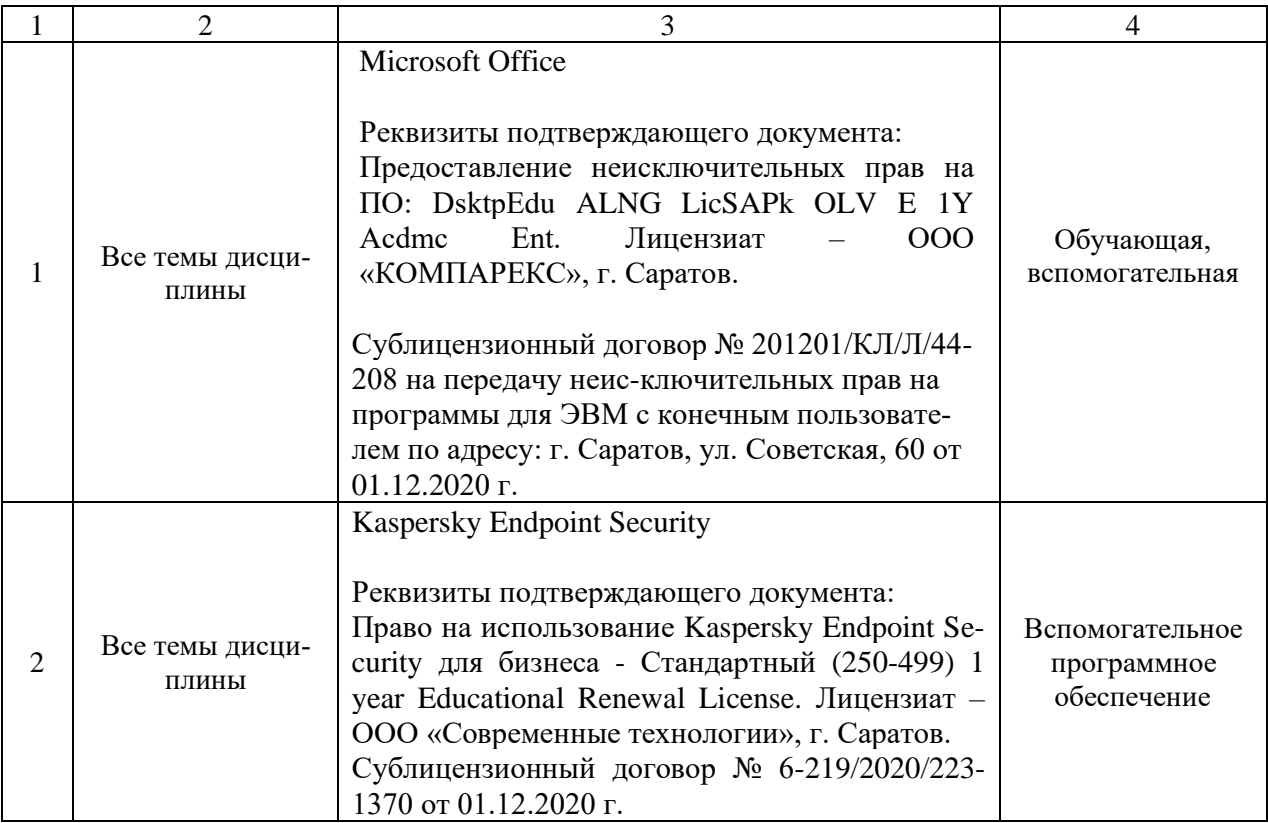

## **7. Материально-техническое обеспечение дисциплины (модуля)**

Для проведения лабораторных занятий, групповых и индивидуальных консультаций, текущего контроля и промежуточной аттестации имеются учебные аудитории для проведения учебных занятий, оснащенных необходимым оборудованием и техническими средствами обучения**.** 

Для проведения лабораторных занятий и контроля самостоятельной работы по дисциплине кафедры «Экономическая кибернетика» имеются учебные аудитории № 406, 427, 111, 113, оснащённые компьютерной техникой с установленным программным обеспечением, с возможностью подключения к сети «Интернет» и обеспечением доступа в электронную информационно-образовательную среду университета.

Помещения для самостоятельной работы обучающихся - аудитории №111, 113, читальные залы библиотеки оснащены компьютерной техникой с возможностью подключения к сети «Интернет» и обеспечением доступа в электронную информационно-образовательную среду университета.

## **8. Оценочные материалы**

Оценочные материалы, сформированные для проведения текущего контроля успеваемости и промежуточной аттестации обучающихся по дисциплине «Информатика» разработаны на основании следующих документов:

- Федерального закона Российской Федерации от 29.12.2012 N 273-ФЗ «Об образовании в Российской Федерации (*с изменениями и дополнениями*);

- приказа Минобрнауки РФ от 05.04.2017 № 301 «Об утверждении Порядка организации и осуществления образовательной деятельности по образовательным программам высшего образования – программам бакалавриата, программам специалитета, программам магистратуры».

Оценочные материалы представлены в приложении 1 к рабочей программе дисциплины и включают в себя:

- перечень компетенций с указанием этапов их формирования в процессе освоения образовательной программы;
- описание показателей и критериев оценивания компетенций на различных этапах их формирования, описание шкал оценивания;
- типовые контрольные задания или иные материалы, необходимые для оценки знаний, умений, навыков и (или) опыта деятельности, характеризующие этапы формирования компетенций в процессе освоения образовательной программы;
- методические материалы, определяющие процедуры оценивания знаний, умений, навыков и (или) опыта деятельности, характеризующих этапы формирования компетенций.

## **9. Учебно-методическое обеспечение самостоятельной работы**

Перечень учебно-методического обеспечения самостоятельной работы представлен в приложении 2 к рабочей программе по дисциплине «Информатика».

## **10. Методические указания для обучающихся по изучению дисциплины «Информатика».**

Методические указания по изучению дисциплины «Информатика» включают в себя:

1. Методические указания по выполнению лабораторных работ.

*Рассмотрено и утверждено на заседании кафедры «Экономическая кибернетика» «21» 04 2021 года (протокол № 8 ).*